### Title: Procedure to Use Spooky2 to treat Cancer via Spooky2 Central/Plasma Unit

### Summary

Date: 2012/6/26

The Spooky2 Rife System offers two main routes to tackle cancer. The first uses Plasma Mode as its principal weapon, and the second one Contact Mode. Both of these are adjuncted by Remote Mode.

### Contents

| 1. | Devi  | ce Connection and Preparation                                                              | 1 |
|----|-------|--------------------------------------------------------------------------------------------|---|
|    | 1.1.  | Connect the set of Central/Plasma unit with Generator XM                                   | 1 |
|    | 1.2.  | Pay attention as using Plasma Tube                                                         | 2 |
| 2. | Start | Spooky2 Software                                                                           |   |
| 3. | Proce | edure of Cancer Treatment via Spooky2 Plasma                                               | 6 |
|    | 3.1.  | Hardware Requirement as using Plasma Tube                                                  | 6 |
|    | 3.2.  | Work out the Plasma Presets Value                                                          | 6 |
|    | 3.3.  | Cancer Protocol with Plasma                                                                |   |
|    | 3.4.  | More detail to run program on Generator 1 & 2                                              | 8 |
| 4  | Refer | rence                                                                                      | 9 |
|    | 4.1   | Screen Dump to Run Remote continuously for whole operation cycle                           | 9 |
|    | 4.2   | Screen Dump to Run for the Terrain with Plasma (according to table in section 3.2)         |   |
|    | 4.3   | Run Remote program while stop Plasma (P01-08 		 R01-08)1                                   | 1 |
|    | 4.4   | Screen Dump to Scan via contact mode Generator X1                                          | 1 |
|    | 4.5   | Screen Dump to Run for the My Scan, My Target, etc via contact mode Generator X + Plasma 1 | 2 |
| 5  | Арре  | ndix:                                                                                      | 3 |

# 1. Device Connection and Preparation

### 1.1. Connect the set of Central/Plasma unit with Generator XM

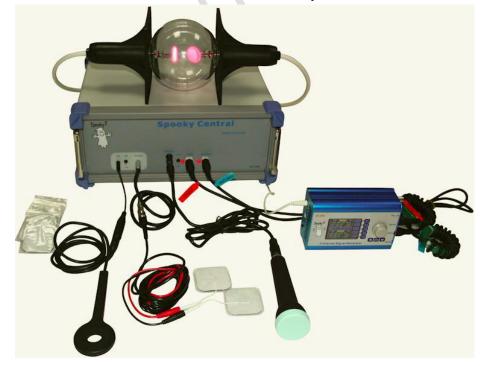

1.1.1. Connect your generator to Spooky Central/ Plasma. Out 1 goes to Input, and Out 2 connects to Modulation.

1.1.2. For Spooky Central, connect your ultrasonic transmitter to the short adaptor plug, then insert this into the Ultrasonic socket.

1.1.3. For Spooky Central connect your Hand Cylinders or TENS pads to the short adaptor cable, then connect it to Contact.

1.1.4. For Spooky Central connect your PEMF coil to Coil.

Note: Spooky Central/Plasma is available with either a straight tube (pictured) or a Phanotron tube.

1.1.5. Connect your plasma tube to the rear high voltage sockets.

1.1.6. Connect your mains electrical cable to the socket on the rear of the machine. Check that the power switch is set to the 0/Off position, then plug the cable into the wall power socket.

1.1.7. Use the special USB cable that's coiled around the metal ring to connect your PC to the Spooky2–XM generator that's connected to Spooky Central/ Plasma. Do NOT uncoil it or remove the metal ring.

1.1.8. Now switch on Spooky Central/Plasma. The power light will illuminate orange. The order of setting up Spooky Central/ Plasma important, making sure the unit is not turned on until the connections are finished.

**Video**: how to set up hardware and software for Spooky Central. <u>https://www.youtube.com/watch?v=27lEjvmrNWA&t=1s</u>

### **1.2.** Pay attention as using Plasma Tube

1.2.1. Placement: when you run plasma for long periods, the tube can get very hot. To prevent this, don't put it under the covers but on top of them. Doing this means the tube stays relatively cool – but can fall off the bed. So I've pushed my bed up against the wall. I place the tube close to the wall, and fall asleep with my back against it. **The best and most secure way I've found so far to use the Ultrasonic transmitter is to place it between my thighs with its diaphragm directly against my perineum**. If you move around the bed a lot while you sleep, you may have to find another way – in the armpit may be more viable. Spooky Central's fan is very like white noise, but if it bothers you, use wax earplugs. And a sleeping mask if you find the light troublesome.

1.2.2. Placement: no rearrangement of furniture is required, but it's a good idea to keep the PC within reach of your bed with its **screen set to sleep after three minutes**. Attach one TENS pad to your left foot just below the outside ankle, and another to the back of your right hand. You may wish to use a woollen or silk bed-sock and a glove to keep the pads secure – not leather or latex.

1.2.3. General: every time you need to visit the bathroom, answer the phone, cook or eat, you will have to click **Pause** in Spooky2, and **remove** TENS pads if using Contact Plus. When you're ready to resume, reapply the pads and click Pause again. If your absence will be fairly long, you can also **switch off Spooky Central** if using it – but don't switch off generators or quit Spooky2. Never disconnect the TENS pad cable while the machine is switched on. So, the first thing to do is to switch off Spooky2 Central/Plasma. Then you can peel off the TENS pads, go to the PC and click Pause. On return, click Pause again and reapply the TENS pads and turn Spooky Central/Plasma on again.

In either plan, if you do't get enough time during the day to complete the preset, you can **stop** the generator, then use the **Resume** button next day to restart where you left off. Leave your remote generators running their current presets until you finish that contact or plasma preset.

**Do not turn off any generators unless you're going to turn them all off.** Switching off individual generators in a rig will cause Spooky2 to report communications errors at a prodigious rate which can affect the smooth operation of the other generators. Leaving unused generators switched on doesn't use very much electricity - less than a night-light. However, Spooky Central can safely be switched off without affecting the rest of the rig.

### 2. Start Spooky2 Software

Now we'll take a quick look at the interface. Note that if you rest your mouse pointer on any Spooky2 control or value field, a simple and informative tooltip will appear explaining it. The main window has 7 tabs – *Presets, Programs, Settings, Control, System, Internet and Errors*. The first screen you'll see is the *Presets* tab. Choose a *Preset Collection* on the left to display its presets in the same column. Select a preset to display its Notes, Estimated Total Run Time, or "Shell Preset" status. If it's not a *Shell Preset,* its programs will display in the central *Programs* column.

| Presets     Programs     Settings     Control     System     Internet     Errors       Q     X       A     A                                                                                                    |   |
|----------------------------------------------------------------------------------------------------|---|
|                                                                                                    |   |
| Image: Constraint of the second second se | * |
| Presets to Chain Presets/Chains -                                                                                                    |   |
|                                                                                                    | 4 |

Now click the Programs tab to see this:

| File Database Global Utils Credits                                                                                                    |                                      |                   |                          |                                                                                                    |                                     |                   |
|----------------------------------------------------------------------------------------------------|--------------------------------------|-------------------|--------------------------|----------------------------------------------------------------------------------------------------|-------------------------------------|-------------------|
| Presets Programs                                                                                                    | Settings                             | Control           | System                   | Internet                                                                                                    | Errors                              |                   |
| C:\Spooky2\Preset Collections\Shell (Empty) Presets\Contact\Anthe                                                                                                    | ony Holland 11th Harmonic (C) - JW - |                   |                          |                                                                                                    |                                     |                   |
| Image: Construction of the construction of the constru |                                      | Programs -        | yoi<br>Thi<br>fre<br>Thi | Notes Shel<br>is is a Contact Mode 'Shell Preset' contain<br>ur pathogens the thumping they deserve.<br>is preset applies a harmonic reported by A<br>quencies.<br>e Amplitude of low frequencies is automat<br>luce no sensation. | nthony Holland to increase the deva | istating power of |
| Presets to Chain                                                                                                    |                                      | Presets/Chains 1  |                          |                                                                                                    |                                     |                   |
|                                                                                                    | Anthony Holland 11th I               | Harmonic (C) - JW | ~                        |                                                                                                    |                                     | ×                 |

Frequency sets are called *Programs*, and *multiple Programs* are *Sequences*. The top field displays all programs in all databases for *Search* or scroll-through (click inside the field to use a scroll-wheel). Double click programs to load into the *Loaded Programs* column lower left. Then set *Repeat Each Frequency* and other settings.

To tweak waveforms and other settings, click the Settings tab:

| File Database Globa | ii Utils Cred |          |         |                                 |         |                   |                   |             |                |             |                     |                  |
|---------------------|---------------|----------|---------|---------------------------------|---------|-------------------|-------------------|-------------|----------------|-------------|---------------------|------------------|
| Presets             | Ĩ             | Program  | IS      | Settings                        |         | Control           | ) Syste           | m           | ) Int          | ernet       | Errors              |                  |
| Signal Settings     |               |          |         |                                 |         | hadowing          |                   |             |                |             |                     |                  |
| e.g.a. eetge        | Out 1         | Out 2    |         | E 🔒                             | Output  | •                 | 1                 | ) +         | 0              | Hz          |                     | Restore Defaults |
| Duty Cycle          | 50            | 50       | %       | Modulate Out 1                  |         | Vaveform Every    | 0                 | Seconds     |                | 112         |                     | ,                |
| Amplitude           | 5             | 5        | v       | i Modulate Out 1                |         | 2 = (Out 1 X)     | 1                 | ) +         | 0              | - 🗆 Hz      |                     |                  |
| Offset              | 0             | 0        | %       |                                 |         | 1 fixed at        |                   | 1           |                |             |                     |                  |
| Phase               | 0             | 0        | 0       |                                 |         |                   | 3100000           | HZ. Out     | 2 = Abs ( Out1 | - F1 ) HZ   | Audio Options       |                  |
|                     |               |          |         |                                 |         | 2 Follows Program |                   | _           |                |             | Notify When Zero Hz |                  |
| Gating              |               |          |         |                                 |         | 2 Runs Every Sec  | ond Frequency     |             | Swap Out 1     | And Out 2   |                     |                  |
| -                   | Gate          |          |         | Out 1                           | Wavefor | n Setup           | _                 |             | Spike          | Spectrum    | +10                 |                  |
|                     | 6 On 125      | mS (     | ٦ff     | □ Out 1<br>□ Out 2              | -12     | Waveform          |                   |             | Length Ratio   |             |                     |                  |
|                     |               | 113 (    | 511     | i Out 2                         |         | VVaveloitti       | _                 | -           | 0 2            | 0           | _                   |                  |
| Wobble              |               |          |         | % Steps                         |         |                   |                   |             | 0 2            | 0           |                     |                  |
|                     |               |          |         |                                 |         |                   |                   |             |                | 0           |                     |                  |
| Amplitude Wobble    | Disabled      |          | -       | 0 16                            |         |                   |                   | _           |                |             |                     |                  |
| Frequency Wobble    | Disabled      |          | -       | 0 16                            |         |                   | $\sim$            |             | 0 2            |             |                     |                  |
|                     | None          |          |         |                                 |         |                   |                   |             | 0 2            |             |                     |                  |
| Harmonic Wobble     | Inone         |          |         | •                               | 00      | 7000000           |                   |             | 0 2            | -           |                     |                  |
| Schedule            |               |          |         |                                 |         | -                 | A                 |             | 0 2            | _           | +10 ±               |                  |
| Run From 08:00      | ) pm 👻 to     | 08:00 pr | n 🔻     | Stop When Complete              |         |                   |                   | □ <u>16</u> | 0 2            |             | -                   |                  |
| Run For 0           |               | 1        |         |                                 | 00      |                   |                   | □ <u>16</u> | 0 2            |             | -                   |                  |
| Start In 0          |               | 0        | Hours   | 0 Minutes                       |         | Alpha-Stim        |                   |             | 0 2            | 0           |                     |                  |
|                     | · · · ·       | U        | riours  | o windles                       |         | Alpha-Stim        | -                 |             | 0 2            | 0           |                     |                  |
| Contact Mode Optic  | ons           |          |         | Startup Options                 |         | Follow Out 1      |                   |             | ▼ + Spike      |             |                     |                  |
| Ramp Up             | {             | 5 V/     | Sec     | Manual Start                    |         | Spike+Sync        |                   |             | 🔽 - Spike      |             | -10 ‡.              |                  |
| Ramp Down           |               | 5 V/     | Sec     | Auto Start                      |         | Inverse           | Sync              |             | 🗆 - Edge       |             | 90. 180.            | 2/0              |
| Reduce Amplit       | ude < 1       | 0 kHz    |         | Auto Start     Auto Resume      |         | @~ C+             | o _ í             |             |                |             | 120 +               |                  |
|                     |               |          |         | <ul> <li>Auto Resume</li> </ul> |         |                   |                   |             | Count 0        |             | = =                 |                  |
| Frequency Limits (H | lz)           |          |         |                                 |         |                   |                   |             |                |             | -                   |                  |
| Out 1               | 0             | ut 2     |         |                                 | F2 = F' | I X 8             | Hz 0 <sup>0</sup> |             | Write V        | /aveforms   |                     |                  |
| > 0                 |               | 0        |         |                                 |         | d F1 to F2        |                   | _           | Gran           | h Display — |                     |                  |
| < 0                 |               | 0        |         |                                 | Ad      | u F I to F2       |                   | •           | (° N           |             | -                   |                  |
|                     |               |          | ( * = F | <pre>cperimental</pre>          |         |                   |                   |             | C E            |             | -20 =               |                  |
| Octave              | Octave        | •        |         | spennentar                      |         |                   |                   |             |                |             | 0, 90, 100.         |                  |
| L                   |               |          |         |                                 |         |                   |                   |             |                |             | ,                   |                  |

If you load a preset first, then click in here, you'll see the settings already programmed for you. While you're free to change these as you wish, we strongly recommend that you don't alter any Spooky Central/Plasma presets unless you know exactly what you're doing. However, you're always free to alter

settings in the Schedule and Audio Options panes.

Now click the Control tab to see this:

File Detailers dished with Good

| Presets             | Programs | Settings           | Control | System | Internet | Errors | 1 |
|---------------------|----------|--------------------|---------|--------|----------|--------|---|
| Generators          | rigiano  | coungo             |         | 0,000  |          | 2.000  | 1 |
|                     |          |                    |         |        |          |        |   |
| Overwrite Generator |          |                    |         |        |          |        |   |
|                     |          |                    |         |        |          |        |   |
| 3 4<br>0% 0%        | 5        |                    |         |        |          |        |   |
| 0% 0%               | 0 %      |                    |         |        |          |        |   |
|                     |          | _                  |         |        |          |        |   |
|                     |          | Select a generator |         |        |          |        |   |
|                     |          |                    |         |        |          |        |   |
|                     |          |                    |         |        |          |        |   |
|                     |          |                    |         |        |          |        |   |
|                     |          |                    |         |        |          |        |   |
|                     |          |                    |         |        |          |        |   |
|                     |          |                    |         |        |          |        |   |
|                     |          |                    |         |        |          |        |   |
|                     |          |                    |         |        |          |        |   |
|                     |          |                    |         |        |          |        |   |
|                     |          |                    |         |        |          |        |   |
|                     |          |                    |         |        |          |        |   |
|                     |          |                    |         |        |          |        |   |
|                     |          |                    |         |        |          |        |   |
|                     |          |                    |         |        |          |        |   |
|                     |          |                    |         |        |          |        |   |
|                     |          |                    |         |        |          |        |   |
|                     | VG<br>0% |                    |         |        |          |        |   |
|                     |          |                    |         |        |          |        |   |

The Generators pane on the left shows your Generator Buttons. The center and right of the tab is blank because we must select a generator to display. Tick Overwrite Generator, then click the generator you want. The tab will then display this: The Generator Control Panel – note the button color change. From here, you Start, Pause, and Stop your generators, apply toggled Wobbles, check Generator Output, adjust the currently transmitting frequency up or down, Reset your generator, perform a Biofeedback Scan, and do a Reverse Lookup of the frequencies detected.

| Presets                                    | Programs | ) Settings                                                                                                    | ľ                                                                   | Control                                                                    | <u>ا ا</u>                              | System                                                                               | ĭ                                                                                                    | Internet                                                     | Ĭ                            | Errors                                                          |                          |              |
|--------------------------------------------|----------|----------------------------------------------------------------------------------------------------|---------------------------------------------------------------------|----------------------------------------------------------------------------|-----------------------------------------|--------------------------------------------------------------------------------------|----------------------------------------------------------------------------------------------------|--------------------------------------------------------------|------------------------------|-----------------------------------------------------------------|--------------------------|--------------|
| Generators<br>Overwrite Generator<br>0% 09 | 5        | Generator 3 1. Remov                                                                                                    | e Metals —<br>64.56<br>93<br>6724.61<br>7<br>8<br>9<br>5<br>5<br>17 |                                                                            |                                         | Estimated To<br>Current Prese<br>Current Chain                                       | et Duration<br>Duration                                                                                                    | 01:05:00<br>00:00:00<br>00:00:00                             |                              | Reverse Loo<br>Include I<br>Include I<br>Octave                 | Harmonics<br>Sub-Harmoni | 5 % Tolerand |
|                                            |          | Wobble     4       Frequency     5       Wobble     9       Stop     Dv       St     St                                                                                | eset 1                                                              | То                                                                         | v<br>al : 180<br>tal : 19<br>tal : 15   | Generator C<br>Frequer<br>Wavefo<br>Duty Cy<br>Amplitu<br>Off:<br>Pha<br>An<br>Curre | ncy<br>cle<br>ide<br>set<br>gle                                                                                                    | Out 1<br>0<br>Square<br>50%<br>0v<br>0%<br>Degrees<br>-<br>- | Invi<br>5(<br>(<br>0<br>0 De | Include<br>t 2<br>0<br>erse<br>0%<br>0V<br>%<br>grees<br>-<br>- | C                        | Hz In Sear   |
|                                            |          | Biofeedback Scan                                                                                                    |                                                                     | Detect                                                                     |                                         |                                                                                      | Calculate Us                                                                                                    | sing                                                         |                              |                                                                 |                          |              |
|                                            | VG<br>0% | Log Name<br>Start Frequency<br>Finish Frequency<br>Initial Step Size C<br>C<br>Decimal Places<br>Max Hits to Find<br>Samples/Step<br>Loops<br>Start Delay<br>Threshold | 1800000<br><b>100</b>                                               | Hz C BPM<br>Hz C HRV<br>Hz C Angle<br>% Current<br>C Angle +<br>After Scan | Current<br>s<br>e Refining Hit<br>Gen 0 |                                                                                      | <ul> <li>Running</li> <li>Peak</li> <li>Single S</li> <li>Grade P</li> <li>BPM</li> <li>HRV</li> <li>VI Angle</li> <li>Current</li> <li>Scan</li> </ul> | can<br>rogram<br>0<br>0<br>0                                 | -<br>Analyze +               | Baseline                                                        | - 0                      |              |

# 3. Procedure of Cancer Treatment via Spooky2 Plasma

### 3.1. Hardware Requirement as using Plasma Tube

- Plasma Plus Spooky Central/Plasma + Remote with 2 generators XM (or 1 generator X and 1 Generator XM)

### 3.2. Work out the Plasma Presets Value

- 3.3.1 Usage of 1 generator for remote detox programming all the time
- 3.3.2 Usage of another generator for plasma connection and treatment with its protocols have two phases Terrain and Target. The Terrain phase is much like the Terrain protocol in that it does general cleanup of your internal terrain. The second phases of the protocol, the Target phase, will clean up specific bacteria and viruses and cancers customized specifically for you. For the target phase you need to create 2 presets. The first preset has frequencies from a biofeedback scan. The second preset you will choose cancer programs from the Spooky2 database that target your specific cancer. For Spook Pulse users, take the scans specified in the 1st and 2nd rows of the table. If you have Generator X, you only need to take one scan, specified in the 3rd row of this table.

| Scanning For         | Use Biofeedback Preset                                                  |
|----------------------|-------------------------------------------------------------------------|
| Bacteria and Viruses | \Biofeedback\Spooky Pulse\General\ALL Full System Scan - DB             |
|                      | \Biofeedback\GeneratorX\General Biofeedback Scan (C) - JW               |
|                      | \Biofeedback\Sample Digitizer\General Biofeedback Scan (SD) - JW Cancer |
| Cancer               | \Biofeedback\Spooky Pulse\Cancer\aHigh Freq                             |
|                      | Scan 1100000-13000000 (C)(R) - EV.txt                                   |
| Bacteria and Viruses | \Biofeedback\GeneratorX\GX General Biofeedback Scan (C) - JW.txt        |
| and Cancer           |                                                                         |

3.3.3 Build a preset called **My Scans**, choosing \*Shell (Empty) Presets*\*Plasma*\*Spooky Plasma Advanced (P)- JW*. Add your scan program(s) into your preset and save the preset with the name My Scans. You may want to update these scans weekly. For the Cancer biofeedback scan, since it only takes about 11 minutes, you may opt to update more often. Similarly, because the Generator X biofeedback scan only takes 26 minutes, you may opt to update the program more often.

Also create a specific cancer preset that is customized for your specific cancer. Start with the shell preset in the table above, go to the Programs tab in Spooky2, search for programs for your specific cancer, add these programs to your preset, and save your preset as **My Target**.

- After you finish the protocol the first time, you can then repeat the Target phase. For the Remote portion of the protocol, you will need to skip to the Target phase. To do this on Day 19, load the Remote preset into a Generator control, type a preset number "22" into the Preset text field, type Tab, and then click Start.
- 3.3.4 When you're building remote presets, always keep your presents to a maximum of four to four and a half hours at most.
- 3.3.5 SC Contact Mode (i.e from Plasma), standard Contact Mode, or PEMF should never be used by people with pacemakers or electronic implants.
- 3.3.6 Plasma tubes emit two fields near-field and far-field. The first extends about six inches in all directions from the tube, and it's very powerful. After six- inches, it becomes far-field.
- 3.3.7 Drink at least three litres of pure water dialy.

### 3.3. Cancer Protocol with Plasma

For the Plasma plus version of the protocol, you run plasma presets (as described in section 3.2) and hardware on Generator 1, and a single remote preset and remote hardware on Generator 2. As a full cycle of treatment as shown in below table, with the plasma hardware on Generator 1, on days 19-24, the first treatment of the day is My Scans. On days 20, 22, 24, the second treatment is My Target. On days 19-25 the subsequent treatments are listed in the table below. After the 2 hour treatment is over, Spooky beeps to let you know the treatment is over. During the Target phase, when Generator 1 is not in use you can optionally swap the hardware on Generator to Spooky Remote and run */Cancer/Remote/Cancer Advanced (R) - JW* if you have the Spooky2-XM, or run */Cancer/Remote/GX Cancer (R) - JW* if you have Generator X.

| Day | Phase   | Generator 1                                | Generator 2            |
|-----|---------|--------------------------------------------|------------------------|
| 1   | Terrain | Plasma2/Gen1/Metals and Chemicals (P) - BY | Plasma2/ Gen2 (R) – BY |
| 2   |         | Plasma2/Gen1/Metals and Chemicals (P) - BY |                        |
| 3   |         | Plasma2/Gen1/System Detox 1 (P) - BY       |                        |
| 4   |         | Plasma2/Gen1/System Detox 1 (P) - BY       |                        |
| 5   |         | Plasma2/Gen1/System Detox 2 (P) - BY       |                        |
| 6   |         | Plasma2/Gen1/System Detox 2 (P) - BY       |                        |
| 7   |         | Plasma2/Gen1/Liver (P) - BY                | -                      |
| 8   |         | Plasma2/Gen1/Liver (P) - BY                |                        |
| 9   |         | Plasma2/Gen1/Kidney 1 (P) - BY             |                        |
| 10  |         | Plasma2/Gen1/Kidney 1 (P) - BY             |                        |
| 11  |         | Plasma2/Gen1/Kidney 2 (P) - BY             |                        |
| 12  |         | Plasma2/Gen1/Blood Liver Kidney (P) - BY   |                        |
| 13  |         | Plasma2/Gen1/Blood Liver Kidney (P) - BY   |                        |
| 14  |         | Plasma2/Gen1/Parasites & Lymph (P) – BY    |                        |
| 15  |         | Plasma2/Gen1/Parasites & Lymph (P) – BY    |                        |
| 16  |         | Plasma2/Gen1/Immunomodulators (P) - BY     |                        |
| 17  |         | Plasma2/Gen1/Immunomodulators (P) - BY     |                        |
| 18  |         | Plasma2/Gen1/Immunomodulators (P) - BY     |                        |
| 19  | Target  | My Scans                                   |                        |
|     |         | Plasma2/Gen1/Cancer 1 (P) – BY             |                        |
| 20  | X       | My Scans                                   |                        |
|     |         | My Target                                  |                        |
|     |         | Plasma2/Gen1/Immune System (P) - BY        |                        |
| 21  |         | My Scans                                   |                        |
|     |         | Plasma2/Gen1/Cancer 2 (P) - BY             |                        |
| 22  |         | My Scans                                   |                        |
|     |         | My Target                                  |                        |
|     |         | Plasma2/Gen1/Immune System (P) - BY        |                        |
| 23  |         | My Scans                                   |                        |
|     |         | Plasma2/Gen1/Cancer 1 (P) - BY             |                        |

| 24 | My Scans                                                      |  |
|----|---------------------------------------------------------------|--|
|    | My Target                                                     |  |
|    | Plasma2/Gen1/Immune System (P) - BY                           |  |
| 25 | /Cancer/Plasma/Spooky Central Cancer Overnight Sweep - JW.txt |  |

### 3.4. More detail to run program on Generator 1 & 2

Phase I – Terrain

| Run | Spooky Scalar<br>Treatment (day or<br>night as desired) | Remarks             | Generator 1 (if not<br>running SC far-field) | Generator 2                                    |
|-----|---------------------------------------------------------|---------------------|----------------------------------------------|------------------------------------------------|
| X2  | P01 Metals &                                            | + SC Contact and    | > R01 Metals &                               | R01 Metals & Chemicals – DB (Run For = 48      |
|     | Chemicals – DB                                          | Ultrasonic for near | Chemicals – DB                               | hours)                                         |
|     |                                                         |                     |                                              | (or run Plasma2/ Gen2 (R) – BY as section 3.3) |
| X2  | P02 System Detox –                                      | + SC Contact and    | > R02 System                                 | R01 Metals & Chemicals – DB (Run For = 48      |
|     | DB                                                      | Ultrasonic for near | Detox – DB                                   | hours)                                         |
|     |                                                         |                     |                                              | (or run Plasma2/ Gen2 (R) – BY as section 3.3) |
| X2  | P03 Liver &                                             | + SC Contact and    | > R03 Liver &                                | R01 Metals & Chemicals – DB (Run For = 48      |
|     | Kidneys – DB                                            | Ultrasonic for near | Kidneys – DB                                 | hours)                                         |
|     |                                                         |                     |                                              | (or run Plasma2/ Gen2 (R) – BY as section 3.3) |
| X2  | P04 Blood &                                             | + SC Contact and    | > R04 Blood &                                | R01 Metals & Chemicals – DB (Run For = 48      |
|     | Lymph – DB                                              | Ultrasonic for near | Lymph – DB                                   | hours)                                         |
|     |                                                         |                     |                                              | (or run Plasma2/ Gen2 (R) – BY as section 3.3) |
| X2  | P05                                                     | + SC Contact and    | > R01 Metals &                               | R01 Metals & Chemicals – DB (Run For = 48      |
|     | Immunomodulator                                         | Ultrasonic for near | Chemicals – DB                               | hours)                                         |
|     | s – DB                                                  |                     |                                              | (or run Plasma2/ Gen2 (R) – BY as section 3.3) |

.

Note: Plasma2/ Gen2 (R) – BY is the collection of all programs of 25 days.

#### Phase II - Target

| Run  | SC<br>Near-field/Far-field<br>(day or night as<br>desired) | Remarks                                               | Generator 1 (if not running SC far-field)                                                                 | Generator 2                                                                                                    |
|------|------------------------------------------------------------|-------------------------------------------------------|----------------------------------------------------------------------------------------------------|----------------------------------------------------------------------------------------------------|
| Scan |                                                            | Biofeedback scans                                     |                                                                                                    | Edit P06 & R06 presets                                                                                          |
| х4   | P06 Cancer A – DB                                          | + SC Contact and<br>Ultrasonic for<br>near-field only | > R06 Cancer A – DB (or run<br>/Cancer/Remote/ Cancer Advanced<br>(R)-JW of Spooky2-XM as section<br>3.3) | ALL Detox (R) – DB (Run<br>non-stop till protocol is done)<br>(or run Plasma2/ Gen2 (R) – BY<br>as section 3.3) |
| Scan | 5                                                          | Biofeedback scans<br>x 2                              |                                                                                                    | Edit P07 & R07 presets                                                                                          |
| x4   | P07 Cancer B – DB                                          | + SC Contact and<br>Ultrasonic for<br>near-field only | > R07 Cancer B – DB (or run<br>/Cancer/Remote/ Cancer Advanced<br>(R)-JW of Spooky2-XM as section<br>3.3) |                                                                                                    |
| Scan |                                                            | Biofeedback scans<br>x 2                              |                                                                                                    | Edit P08 & R08 presets                                                                                          |
| x4   | P08 Cancer C– DB                                           | + SC Contact and<br>Ultrasonic for<br>near-field only | > R07 Cancer C – DB (or run<br>/Cancer/Remote/ Cancer Advanced<br>(R)-JW of Spooky2-XM as section<br>3.3) |                                                                                                    |
| X2   | P09 Cancer Sweep<br>(P) – JW                               | + SC Contact and<br>Ultrasonic for<br>near-field only | > Spectrum Cancer Sweep – DB<br>(SC off & disconnect)                                                     |                                                                                                    |

Plasma, PEMF, and Ultrasonic are all safe to use on the head and neck. However, both SC Contact Mode and standard Contact Mode should not be used in these areas. Place a TENS pad on each shoulder close to the base of the neck instead.

**Caution**: SC Contact Mode, standard Contact Mode, or PEMF should never be used by people with pacemakers or electronic implants.

# 4 Reference4.1 Screen Dump to Run Remote continuously for whole operation cycle

| 🖸 Spooky2 (c) John White 20210225 Test Mode          |                                                                                                    |                                                                                                    | x |
|------------------------------------------------------|----------------------------------------------------------------------------------------------------|----------------------------------------------------------------------------------------------------|---|
| File Database Global Utils Credits  Presets Programs | Settings Control Syste                                                                                                    | em Y Internet Y Errors                                                                                                    |   |
| Cancer\DB\Remote                                     | Programs     13       Cancer Viruses (CUST)     Cancer Cell Cytoskeleton (XTRA)       Vour Cancer Scan Results (CUST)     Your System Scan Results (CUST)       Cancer Tumor Reduction (XTRA)     Cancer Cell Repair (CUST)       Blood Cleanser Cancer (XTRA)     Liver Support (CAFL)       Kidney Meridian Balance/Correct (XTRA)     Kidney Meridian Balance/Correct (XTRA)       Kidney Tonic General (CAFL)     Lymphocytes Stimulate (XTRA) | Notes         Estimated Total Run Time 04:14:30           Cancer Protocol, Phase II-Target. Remote Mode.         Update: November 2016.           You must replace 'Your Cancer Scan Results CUST' and 'Your System Scan Results CUST' with your own scan results programs as appropriate. The programs which must be replaced by you are indented in the list below.           Instructions are provided in the protocol Guide.         PROGRAMS:           Cancer Visues CUST         Cancer Cell Cytosketon XTRA           Your Cancer Scan Results CUST         Cancer General XTRA           Cancer Cell Repair CUST         Cancer Cell Repair CUST           Biood Cleanser Cancer XTRA         Liver Support CAFL           Kidney Function Normalize Stimulate XTRA         Kidney Function Normalize Stimulate XTRA |   |
| Presets to Chain 1 P06 Cancer A - DB                 | Presets/Chains 1                                                                                                    | Kidney Tonic General CAFL<br>Lymphocytes Stimulate XTRA<br>Connect your Spooky Remote to the 'BN' port of Spooky Boost, or to the Out 1<br>port of your generator if you don't have Spooky Boost.                                                                                                    |   |
| GC:96 RE:0 GE:0 - Spooky2 (c) John White 20210225    | Screen shot                                                                                                    |                                                                                                    |   |

# 4.2 Screen Dump to Run for the Terrain with Plasma (according to table in section 3.2)

| Database Global Utils Credits                                                                                                    |                |                                                                                          |                                                               |                                                                                                    |                           |   |
|----------------------------------------------------------------------------------------------------|----------------|------------------------------------------------------------------------------------------|---------------------------------------------------------------|----------------------------------------------------------------------------------------------------|---------------------------|---|
| Presets Programs                                                                                                    | Settings       | Control                                                                                  | System                                                        | Internet                                                                                                    | Errors                    |   |
| \Spooky2\Preset Collections\Cancer\DB\Plasma\         Subscript{Subscript{Subscrip{Subscript{Subscrip{Subscript{Subscript{Subscript{Subscript{Subsc |                | Programs 9<br>A)<br>V (CAFL)<br>city (XTRA)<br>(CAFL)<br>(XTRA)<br>(XTRA)<br>TRA)<br>RA) | U<br>T<br>P<br>A<br>M<br>M<br>H<br>P<br>D<br>D<br>C<br>C<br>D | Notes E<br>Cancer Protocol, Phase I-Terra<br>/pdate: March 2020.<br>his preset runs continuously,<br>reset for at least 2 loops.<br>/PROGRAM:<br>rsrenic as XTRA<br>/ercury Toxicity V CAFL<br>leavy Metal Toxicity XTRA<br>/esticide Detox CAFL<br>/etox Fluoride 2 XTRA<br>/etox Fluoride 2 XTRA<br>/etox Fluoride XTRA<br>/etox Natrix XTRA<br>/etox Matrix XTRA | and beeps at the end of e | * |
| Presets to Chain                                                                                                    |                | Presets/Chains 1                                                                         |                                                               |                                                                                                    |                           |   |
|                                                                                                    | P01 Metals and | Chemicals - DB                                                                           | ~                                                             |                                                                                                    |                           |   |
|                                                                                                    |                |                                                                                          |                                                               |                                                                                                    |                           |   |
|                                                                                                    |                |                                                                                          |                                                               |                                                                                                    |                           |   |
|                                                                                                    |                |                                                                                          |                                                               |                                                                                                    |                           |   |
|                                                                                                    | •              |                                                                                          | Ŧ                                                             |                                                                                                    |                           | ~ |
| 6 RE:0 GE:0 - Spooky2 (c) John White 20210225                                                                                                    | Screen shot    |                                                                                          |                                                               |                                                                                                    |                           |   |

## Loop it twice as below setting:

| Presets Programs                                                                                                    | Settings Control                                                                                                    | System Internet                                                                                                    | Errors                                    |                                 |
|----------------------------------------------------------------------------------------------------|----------------------------------------------------------------------------------------------------|----------------------------------------------------------------------------------------------------|-------------------------------------------|---------------------------------|
| nal Settings<br>Out 1 Out 2 V                                                                                                    | Output Shadowing                                                                                                    | 0 ) + 0 Hz<br>0 Seconds<br>.1 ) + 0 - Hz<br>0 Hz. Out 2 = Abs (Out1 - F1 ) Hz<br>ram Frequency                                                                                                    | Audio Options Notify When Zero Hz         | Restore Defaults                |
| 3.6 Hz Gate I C                                                                                                    | Dut 1                                                                                                    | Spike Spectrum                                                                                                    | ' <sup>10</sup> ±                         |                                 |
| obble                                                                                                    | Dut 2 1 2 Waveform                                                                                                    | WCM Length Ratio %<br>1 0 2 0                                                                                                    |                                           |                                 |
| %                                                                                                    | Steps    Steps                                                                                                    |                                                                                                    |                                           |                                 |
| mplitude Wobble Disabled • 0<br>requency Wobble Disabled • 0                                                                                                    | 16 0 0                                                                                                    | <b></b> 1 0 2                                                                                                    | -                                         |                                 |
| armonic Wobble None                                                                                                    | • • • • • • • • • • • • • • • • • • • •                                                                                                    |                                                                                                    | <del>0? 90? -10 T</del><br>180?           |                                 |
| hedule                                                                                                    |                                                                                                    | <b></b> 8 0 2                                                                                                    | +10 ±                                     |                                 |
| un From Midnight 💌 <sup>to</sup> Midnight 🝸 🗷 Sto                                                                                                    | p When Complete 💿 💿 🔤 🔤                                                                                                    | 16 0 2                                                                                                    |                                           |                                 |
| tun For 0 Hours tart In 0 Days 0 Hours 0                                                                                                    | ) Minutes                                                                                                    | Percent_Off                                                                                                    |                                           |                                 |
| ontact Mode Options                                                                                                    | Startup Options O Follow Out 1                                                                                                    | - orodini_oni                                                                                                    |                                           |                                 |
| Ramp Up 4 V / Sec                                                                                                    | Manual Start     Spike                                                                                                    | ● + 🗹 🗹 - Spike                                                                                                    | 07 907 -10 1807                           |                                 |
|                                                                                                    | Auto Start     Auto Resume                                                                                                    | - Edge                                                                                                    | · 20 +                                    |                                 |
| equency Limits (Hz)                                                                                                    | Autoritesume                                                                                                    | Count 0                                                                                                    |                                           |                                 |
| Out 1 Out 2                                                                                                    | F2 = F1 X 1                                                                                                    | Hz 0 <sup>0</sup> Write Waveforms                                                                                                    |                                           |                                 |
| 0 3000000<br>0 0                                                                                                    | Add F1 to F2                                                                                                    | ← Graph Display<br>● MN                                                                                                    | E E E                                     |                                 |
| Octave    Octave                                                                                                    | ental                                                                                                    | © BN                                                                                                    | -20 ±                                     |                                 |
| pecelyz (c) solw White 20230020 Test Mode<br>Qatabase Gooal Unis Credits<br>Presets T Programs T                                                                                                    | Settings Control                                                                                                    | Y System Y Internet                                                                                                    | T Errors                                  |                                 |
|                                                                                                    | ienerator 1 P03 Liver and Kidneys - DB                                                                                                    | Estimated Total Run Time 01 28 30                                                                                                    |                                           | 😹 🗴                             |
| Ovenwrite Generator                                                                                                    | Start 317.82                                                                                                    | Current Preset Duration 00.00.00                                                                                                    |                                           | <u> </u>                        |
| 1 2 3 5 6 7                                                                                                    | Page 33.13<br>1552                                                                                                    | Current Chain Duration 00:00:00                                                                                                    | Reverse Lookup                            | sics Go                         |
| 9 10 11 13 14 15                                                                                                    | 802<br>Held 751                                                                                                    | Liver 2 (PROV)<br>Liver Flukes (CAFL)                                                                                                    | I Include Sub-Ha                          | emonics                         |
| 0% 0% 0% 0% 0% 0% 17 18 19 21 22 23                                                                                                    | 143                                                                                                    | Liver Function Balance (XTRA)<br>Pause 30 Seconds (XTRA)                                                                                                    | Octave •<br>Include 0                     | 025 % Tolerance<br>Hz In Search |
|                                                                                                    | Wolkla 238                                                                                                    |                                                                                                    | include 0                                 |                                 |
|                                                                                                    | 0.70                                                                                                    | Generator Output                                                                                                    |                                           | Hz in dearch                    |
| 25 26 27 29 30 31<br>0% 0% 0% 0% 0% 0%                                                                                                    | Finghesery 678<br>Wottin 763                                                                                                    | Generator Output     Out 1     Frequency                                                                                                    | Out 2                                     | He in Search                    |
| 25 26 27 29 30 31<br>0% 0% 0% 0% 0% 0% 0%<br>33 34 35 37 38 39<br>0% 0% 0% 0% 0%                                                                                                    | Stop Dwell 0 Total                                                                                                    | Frequency 0     Waveform Square                                                                                                    | 0<br>Square                               |                                 |
| 25 26 27 29 30 31<br>0% 0% 0% 0% 0% 0% 0% 0% 0% 0% 0% 0% 0% 0                                                                                                    | Stop Dwell 0 Total<br>Step 1 To                                                                                                    | Frequency 0     1800 Waveform Square     tal 18 Duty Cycle 50%                                                                                                    | 0<br>Square<br>50%                        |                                 |
| 25         26         27         29         30         31           D%         D%         D%         D%         D%         D%         D%           33         34         35         37         38         39         D%         D% <td>Stop Dwell 0 Total<br/>Stop 1 To<br/>Preset 1 T<br/>Age Factor 1</td> <td>Could 1     Out 1     Out 1</td> <td>0 (a) (a) (a) (a) (a) (a) (a) (a) (a) (a)</td> <td></td>                                                                                                    | Stop Dwell 0 Total<br>Stop 1 To<br>Preset 1 T<br>Age Factor 1                                                                                                    | Could 1     Out 1     Out 1     | 0 (a) (a) (a) (a) (a) (a) (a) (a) (a) (a) |                                 |
| 25         26         27         29         30         31           0%         0%         0%         0%         0%         0%           33         34         35         37         38         39           0%         0%         0%         0%         0%         0%           0%         0%         0%         0%         0%         0%           0%         0%         0%         0%         0%         0%           0%         0%         0%         0%         0%         0%           0%         0%         0%         0%         0%         0%           0%         0%         0%         0%         0%         0%           0%         0%         0%         0%         0%         0%           0%         0%         0%         0%         0%         0%           0%         0%         0%         0%         0%         0%           0%         0%         0%         0%         0%         0%           0%         0%         0%         0%         0%         0%           0%         0%         0%         0%         <                                                                                                    | Stop Dwell 0 Total<br>Step 1 To<br>Preset 1 T                                                                                                    | Out 1     Out 1     O | 0<br>Square<br>50%<br>0v                  | Sync                            |
| 25         26         27         29         30         31           0%         0%         0%         0%         0%         0%         0%           33         34         35         37         38         39         0%         0%         0%         0%         0%         0%         0%         0%         0%         0%         0%         0%         0%         0%         0%         0%         0%         0%         0%         0%         0%         0%         0%         0%         0%         0%         0%         0%         0%         0%         0%         0%         0%         0%         0%         0%         0%         0%         0%         0%         0%         0%         0%         0%         0%         0%         0%         0%         0%         0%         0%         0%         0%         0%         0%         0%         0%         0%         0%         0%         0%         0%         0%         0%         0%         0%         0%         0%         0%         0%         0%         0%         0%         0%         0%         0%         0%         0%         0%         0%         0% <td>Stop Dwell 0 Total<br/>Stop 1 To<br/>Preset 1 T<br/>Age Factor 1</td> <td>Could 1     Out 1     Out 1</td> <td>0 (a) (a) (a) (a) (a) (a) (a) (a) (a) (a)</td> <td></td>                                                                                                    | Stop Dwell 0 Total<br>Stop 1 To<br>Preset 1 T<br>Age Factor 1                                                                                                    | Could 1     Out 1     Out 1     | 0 (a) (a) (a) (a) (a) (a) (a) (a) (a) (a) |                                 |
| 25         26         27         29         30         31           0%         0%         0%         0%         0%         0%         0%           33         34         35         37         38         39         0%         0%         0%         0%         0%         0%         0%         0%         0%         0%         0%         0%         0%         0%         0%         0%         0%         0%         0%         0%         0%         0%         0%         0%         0%         0%         0%         0%         0%         0%         0%         0%         0%         0%         0%         0%         0%         0%         0%         0%         0%         0%         0%         0%         0%         0%         0%         0%         0%         0%         0%         0%         0%         0%         0%         0%         0%         0%         0%         0%         0%         0%         0%         0%         0%         0%         0%         0%         0%         0%         0%         0%         0%         0%         0%         0%         0%         0%         0%         0%         0% <td>Write         Teta           Stop         Dwell         0         Total           Step         1         To         To           Preset         1         T         To           Age Factor         1         T         To           H-1         Hz         Hz         Biofeodback Scan         Detect</td> <td>Calculate Using</td> <td>0 (a) (a) (a) (a) (a) (a) (a) (a) (a) (a)</td> <td>Last Sync<br/>Orgy Parks</td>                                                                                                    | Write         Teta           Stop         Dwell         0         Total           Step         1         To         To           Preset         1         T         To           Age Factor         1         T         To           H-1         Hz         Hz         Biofeodback Scan         Detect                                                                                                    | Calculate Using                                                                                                    | 0 (a) (a) (a) (a) (a) (a) (a) (a) (a) (a) | Last Sync<br>Orgy Parks         |
| 25         26         27         29         30         31           0%         0%         0%         0%         0%         0%         0%           0%         0%         0%         0%         0%         0%         0%         0%           33         34         35         37         38         39         0%         0%         0%         0%         0%         0%         0%         0%         0%         0%         0%         0%         0%         0%         0%         0%         0%         0%         0%         0%         0%         0%         0%         0%         0%         0%         0%         0%         0%         0%         0%         0%         0%         0%         0%         0%         0%         0%         0%         0%         0%         0%         0%         0%         0%         0%         0%         0%         0%         0%         0%         0%         0%         0%         0%         0%         0%         0%         0%         0%         0%         0%         0%         0%         0%         0%         0%         0%         0%         0%         0%         0% <td>Witten     Trica       Stop     Dwell     0     Total       Step     1     To       Preset     1     T       Age Factor     1       Frequency Adjustment    </td> <td>Calculate Using     Min C Change      Running Average</td> <td>0 (a) (a) (a) (a) (a) (a) (a) (a) (a) (a)</td> <td>Last Sync<br/>Orgy Parks</td>                                                                                                    | Witten     Trica       Stop     Dwell     0     Total       Step     1     To       Preset     1     T       Age Factor     1       Frequency Adjustment                                                                                                    | Calculate Using     Min C Change      Running Average                                                                                                    | 0 (a) (a) (a) (a) (a) (a) (a) (a) (a) (a) | Last Sync<br>Orgy Parks         |
| 25         26         27         29         30         31           9%         0%         0%         0%         0%         0%         33           33         34         35         37         38         39           0%         0%         0%         0%         0%         0%         0%           14         42         43         45         465         47           0%         0%         0%         0%         0%         0%           49         50         51         53         54         55           0%         0%         0%         0%         0%         0%           57         58         59         61         62         63         0%           0%         0%         0%         0%         0%         0%         0%         0%           56         66         67         69         70         71         0%         0%         0%           73         74         75         77         78         79         0%         0%         0%         0%         0%         0%         0%         0%         0%         0%         0%                                                                                                    | Written     Trica       Stop     Dwell     0       Step     1     To       Preset     1     To       Age Factor     1     T       Frequency Adjustment     0     1       +/-     1     Hz       Biofeodback Scan     Detect     * Max       Shart Frequency     1500000     Hz     * BPM       Shart Frequency     1500000     Hz     * BPM                                                                                                    | Calculate Using                                                                                                    | 0 (a) (a) (a) (a) (a) (a) (a) (a) (a) (a) | Last Sync<br>Orgy Parks         |
| 25         26         27         29         30         31           9%         0%         0%         0%         0%         0%           33         34         35         37         38         39           33         34         35         37         38         39           33         34         35         37         38         39           33         34         35         37         38         39           33         34         35         37         38         39           34         45         47         65         45         47           0%         0%         0%         0%         0%         0%           49         50         51         53         54         55           57         58         59         61         62         63           57         58         59         61         62         63           57         58         59         61         62         63           57         58         59         61         62         63           57         58         59         77         <                                                                                                    | Within         Trial           Stop         Dwell         0         Total           Stop         1         To         To           Preset         1         To         To           Age Factor         1         T         To           H-1         Hz         Hz         Holescale         Max           Biofeodback Scan         Detect         Max         Max           Strast Frequency         1500000         Hz         BRA           Initial Step Size         375         HRV         Note                                                                                                    | Color of the second second secon | 0 (a) (a) (a) (a) (a) (a) (a) (a) (a) (a) | Sync<br>Copy Pade               |
| 25         26         27         29         30         31           0%         0%         0%         0%         0%         0%         0%           0%         0%         0%         0%         0%         0%         0%         0%           33         34         35         37         38         39         0%         0%         0%         0%         0%         0%         0%         0%         0%         0%         0%         0%         0%         0%         0%         0%         0%         0%         0%         0%         0%         0%         0%         0%         0%         0%         0%         0%         0%         0%         0%         0%         0%         0%         0%         0%         0%         0%         0%         0%         0%         0%         0%         0%         0%         0%         0%         0%         0%         0%         0%         0%         0%         0%         0%         0%         0%         0%         0%         0%         0%         0%         0%         0%         0%         0%         0%         0%         0%         0%         0%         0% <td>Within     Trial       Stop     Dwell     0       Stop     1     To       Preset     1     To       Age Factor     1     To       H-1     Hz     Hz       Biofeodback Scan     Detect     * Max       Shart Frequency     1500000     Hz     BPM       Frequency Adjustment     1     Hz       Biofeodback Scan     Detect     * Max       Date Frequency     1500000     Hz     BPM       Frequency     1500000     Hz     BPM       Frequency     1500000     Hz     Comparison       Date Frequency     1500000     Hz     Comparison       Date Frequency     1500000     Hz     Comparison       Date Frequency     375     Hz     Angle       Decent Flaces     0     0     Came</td> <td>Control     Control     Contro     Control     Control     Control     Control     Control     Co</td> <td>0 (a) (a) (a) (a) (a) (a) (a) (a) (a) (a)</td> <td>Last Sync<br/>Ony Pasis</td> | Within     Trial       Stop     Dwell     0       Stop     1     To       Preset     1     To       Age Factor     1     To       H-1     Hz     Hz       Biofeodback Scan     Detect     * Max       Shart Frequency     1500000     Hz     BPM       Frequency Adjustment     1     Hz       Biofeodback Scan     Detect     * Max       Date Frequency     1500000     Hz     BPM       Frequency     1500000     Hz     BPM       Frequency     1500000     Hz     Comparison       Date Frequency     1500000     Hz     Comparison       Date Frequency     1500000     Hz     Comparison       Date Frequency     375     Hz     Angle       Decent Flaces     0     0     Came | Control     Control     Contro     Control     Control     Control     Control     Control     Co | 0 (a) (a) (a) (a) (a) (a) (a) (a) (a) (a) | Last Sync<br>Ony Pasis          |
| 25         26         27         29         30         31           9%         0%         0%         0%         0%         0%         0%           33         34         35         37         38         39         0%         0%         0%         0%         0%         0%         0%         0%         0%         0%         0%         0%         0%         0%         0%         0%         0%         0%         0%         0%         0%         0%         0%         0%         0%         0%         0%         0%         0%         0%         0%         0%         0%         0%         0%         0%         0%         0%         0%         0%         0%         0%         0%         0%         0%         0%         0%         0%         0%         0%         0%         0%         0%         0%         0%         0%         0%         0%         0%         0%         0%         0%         0%         0%         0%         0%         0%         0%         0%         0%         0%         0%         0%         0%         0%         0%         0%         0%         0%         0%         0% <td>Within     Trial       Stop     Dwell     0     Total       Step     1     To       Preset     1     To       Age Factor     1     T       Frequency Adjustment    </td> <td>Content     Content     C</td> <td>0 (a) (a) (a) (a) (a) (a) (a) (a) (a) (a)</td> <td>Last Sync<br/>Ony Pasis</td>                                                                                                    | Within     Trial       Stop     Dwell     0     Total       Step     1     To       Preset     1     To       Age Factor     1     T       Frequency Adjustment                                                                                                    | Content     Content     C | 0 (a) (a) (a) (a) (a) (a) (a) (a) (a) (a) | Last Sync<br>Ony Pasis          |
| 25         26         27         29         30         31           9%         0%         0%         0%         0%         0%         33           33         34         35         37         38         39           33         34         35         37         38         39           33         34         35         37         38         39           33         34         35         37         38         39           33         34         35         37         38         39           0%         0%         0%         0%         0%         0%           0%         0%         0%         0%         0%         0%           0%         0%         0%         0%         0%         0%           37         78         39         81         62         63           57         58         59         61         62         63           57         58         59         77         78         79           50%         0%         0%         0%         0%         56           57         58         58                                                                                                    | Within     Price       Stop     Dwell     0       Stop     1     To       Stop     1     To       Preset     1     To       Age Factor     1     To       Frequency Adjustment                                                                                                    | Content     Content     C | 0 (a) (a) (a) (a) (a) (a) (a) (a) (a) (a) | Last Sync<br>Ony Pasis          |
| 25         26         27         29         30         31           95         076         076         076         076         076           33         34         36         37         38         39           33         34         36         37         38         39           33         34         36         37         38         39           33         34         36         37         38         39           34         45         47         34         45         47           0%         0%         0%         0%         0%         0%           94         50         51         53         54         55           0%         0%         0%         0%         0%         0%           0%         0%         0%         0%         0%         0%         0%           0%         0%         0%         0%         0%         0%         0%         0%           0%         0%         0%         0%         0%         0%         0%         0%           0%         0%         0%         0%         0%         0%                                                                                                    | Within     Tria       Stop     Dwell     0     Total       Step     1     To       Preset     1     To       Preset     1     To       Age Factor     1     To       Frequency Adjustment                                                                                                    | Cutter     Control     Control     Contro     Control     Control     Control     Control     Con | 0 Game<br>50%<br>0%<br>0 Degrees          | Last Sync<br>Ony Pasis          |

0

11

Scan Analyza Analyza + Invition

GC 98 RE 0 GE 0 - Spooky2 tct John White 20219225 6 Screen shot 

30 01 02:20:31

Run Cycles 2

# 4.3 Run Remote program while stop Plasma (P01-08 → R01-08)

| Presets       Programs       Settings       Control       System       Internet       Errors         Spooly2/Preset Collections/Cancer/DB/RemoteALL Detox (R) - DB       Image: Collections/Cancer/DB/RemoteALL Detox (R) - DB       Image: Collections/Cancer/DB/RemoteALL Detox (R) - DB       Image: Collections/Cancer/DB/RemoteALL Detox (R) - DB         Image: Collections/Cancer/DB/RemoteALL Detox (R) - DB       Image: Collections/Cancer/DB/RemoteALL Detox (R) - DB       Image: Collections/Cancer/DB/RemoteALL Detox (R) - DB         Image: Collections/Cancer/DB/RemoteALL Detox (R) - DB       Image: Collections/Cancer/DB/RemoteALL Detox (R) - DB       Image: Collections/Cancer/DB/RemoteALL Detox (R) - DB         Image: Collections/Cancer/DB/RemoteALL Detox (R) - DB       Image: Collections/Cancer/DB/RemoteALL Detox (R) - DB       Image: Collections/Cancer/DB/RemoteALL Detox (R) - DB         Image: Collections/Cancer/DB/RemoteALL Detox (R) - DB       Image: Collections/Cancer/DB/RemoteALL Detox (R) - DB       Image: Collections/Cancer/DB/RemoteALL Detox (R) - DB         Image: Collections/Cancer/DB/RemoteALL Detox (R) - DB       Image: Collections/Cancer/DB/RemoteALL Detox (R) - DB       Image: Collections/Cancer/DB/RemoteALL Detox (R) - DB         Image: Collections/Cancer/Cancer/Canc                                                                                                    | Database Global Litils Credits                                                                                                    |                                                                                                    |                                                                                                    |
|----------------------------------------------------------------------------------------------------|----------------------------------------------------------------------------------------------------|----------------------------------------------------------------------------------------------------|----------------------------------------------------------------------------------------------------|
| Load Programs/Notes Presets 16 Programs 7 Notes Estimated Total Run Time 03:48:00 Calcifications (XTRA) Calcifications (XTRA)                                                                                                    | Presets Programs                                                                                                    | Settings Y Control Y                                                                                                    | System Internet Errors                                                                                                    |
| Image: Control of the control of the control of th |                                                                                                    |                                                                                                    |                                                                                                    |
| Image: Control of the control of the control of th | $\sim$                                                                                                    |                                                                                                    |                                                                                                    |
| Presets to Chain 1 Presets/Chains 1<br>Presets/Chains 1 Presets/Chains 1 Presets/Chains 1                                                                                                    | A Construction of the second second sec | Programs 7     Calcifications (XTRA)     Lymphangitis (CAFL)     Streptococcus Pyogenes (CAFL)     Detox Matrix (XTRA)     Detox Matrix (XTRA)     Detox Xins Elimination 2 (XTRA) | Cancer Protocol, Phase II-Target. Remote Mode.<br>This Preset runs non-stop from end of Phase I.<br>FREQUENCY SETS:<br>Calcifications XTRA<br>Lymphangitis CAFL<br>Streptococcus Pyogenes CAFL<br>Detox Marcury 1 XTRA<br>Detox Mercury 1 XTRA<br>Detox Toxins Elimination 2 XTRA<br>Endorphin Release XTRA<br>Endorphin Release XTRA<br>Connect your Spooky Remote to the 'BN' port of Spooky Boost, or to the Out 1 |
|                                                                                                    | 06 Cancer A - DB                                                                                                    | ALL Detox (R) - DB                                                                                                    |                                                                                                    |

### 4.4 Screen Dump to Scan via contact mode Generator X

TENS pads be placed as close as possible to the problem area (e.g. both side of your torso at belly level, or around your tumor) without Plasma on. Remember to input Name before scan, save the result with filename "BFB Cancer YI 20200630", and advise to rescan weekly (at lease).

| 🕈 Spooky2 (c) John White 20210225 Test Mode                                                                                                    |                                      |                                                                                                    |
|----------------------------------------------------------------------------------------------------|--------------------------------------|----------------------------------------------------------------------------------------------------|
| File Database Global Utils Credits                                                                                                    |                                      |                                                                                                    |
| Presets Programs                                                                                                    |                                      | ystem Internet Errors                                                                                                    |
| C:\Spooky2\Preset Collections\Biofeedback\GeneratorX\GX                                                                                                    | General Biofeedback Scan (C) - JW    |                                                                                                    |
| <u> </u>                                                                                                    |                                      |                                                                                                    |
|                                                                                                    | _                                    |                                                                                                    |
| Load Programs/Notes Presets 8                                                                                                    | Programs -                           | Notes Shell Preset                                                                                                    |
| GX Fast Biofeedback Scan (C) - JW<br>GX General Biofeedback Scan (C) - JW<br>GX General Biofeedback Scan (C) - JW<br>GX Grade Scan (C) - JW<br>GX High Frequency Biofeedback Scan (C) - JW<br>GX High and Kill (C) - JW<br>GX Refine Programs (C) - JW<br>GX Scan and Run (C) - JW |                                      | <ul> <li>This is a generic contact mode biofeedback preset for GeneratorX. It may be the only biofeedback preset you need. Because it covers all frequencies ever discovered by Royal Rife, including the very high frequencies previously beyond reach of lesser machines. It detects the frequency of all the micro-organisms your body is unlucky enough to have.</li> <li>The biofeedback loops twice, and averages the results to reduce errors. We recommend the use of Baseline to further improve accuracy.</li> <li>GeneratorX can perform biofeedback scans much quicker than Spooky Pulse. There are two reasons:         <ol> <li>GeneratorX is detecting electrical signals which travel very fast.</li> <li>The response detected is a measurement of the electrical signals and does not rely on a physiological response like a heart beat or perspiration.</li> <li>Unlike other biofeedback methods, GeneratorX does not need the contact pads far apart. In fact, it is better to have them very close together.</li> </ol> </li> </ul> |
|                                                                                                    |                                      | If the TENS pads are far apart (like we recommend for Spooky Pulse) the ratio<br>of bad cells to good cells between the pads is reduced. If you have cancer in                                                                                                    |
| Presets to Chain                                                                                                    | Presets/Chains 1                     | your lungs, placing the TENS pads on your right wrist and left ankle will mean<br>that most of the distance between the pads is healthy tissue. The hits detected                                                                                                    |
| áx.                                                                                                    | GX General Biofeedback Scan (C) - JW | <ul> <li>will be hidden by the 'noise' of the good cells.</li> </ul>                                                                                                    |
|                                                                                                    |                                      | It is like trying to listen to music while having children playing nearby. It is better<br>to be close to the music player so the sound is clearer. So we recommend that<br>the TENS pads be placed as close as possible to the problem area.                                                                                                    |
| •                                                                                                    |                                      | There is no limit to how close you can place the TENS pads. There are                                                                                                    |
| GC:96 RE:0 GE:0 - Spooky2 (c) John White 20210225 📸 Scr                                                                                                    | een shot                             |                                                                                                    |
|                                                                                                    |                                      |                                                                                                    |

# 4.5 Screen Dump to Run for the My Scan, My Target, etc via contact mode Generator X + Plasma

| ooky2 (c) John White 20210225 Test N    | Mode                     |                                                                                                    |
|-----------------------------------------|--------------------------|----------------------------------------------------------------------------------------------------|
| abase Global Utils Credits              |                          |                                                                                                    |
| Presets Programs                        | Y Settings Y Control Y   | System [ Internet ] Errors ]                                                                                                    |
| Spooky2\Preset Collections\Cancer\DB\PI | PlasmaiP06 Cancer A - DB | Notes Estimated Total Run Time 04:51:00 Cancer Protocol, Phase II-Target. Spooky Plasma. Update: March 2020. This preset runs continuously, and beeps at the end of each loop. Run this presel for at least 1 loop. There are many different types of cancer, and programs to deal with these range from three minutes to 201 minutes in length. Since we cannot know what type of cancer you're dealing with, we've embedded a 201-minute placeholder named 'Your Cancer Type CUST' here. You must replace this, together with 'Your Cancer Scan Results CUST and 'Your System Scan Results CUST,' with a program or programs for your cancer type, and substitute your own scan results programs as appropriate. The three programs which must be replaced by you are indented in the list below. Instructions are provided in the protocol Guide. |
| Presets to Chain 1<br>6 Cancer A - DB   | Presets/Chains 5         | This means that the run time of this preset depends on the program choice you make for your cancer type. As a result, provision of Step numbers is not possible.      PROGRAMS:     Your System Scan Results CUST     Your Cancer Scan Results CUST     Your Cancer Type CUST     Cancer Cell Cytoskeleton XTRA                                                                                                    |

Replace your BFB file and Cancer Type file, then save for further use with name (e.g. P08-Cancer-YI-20210607).

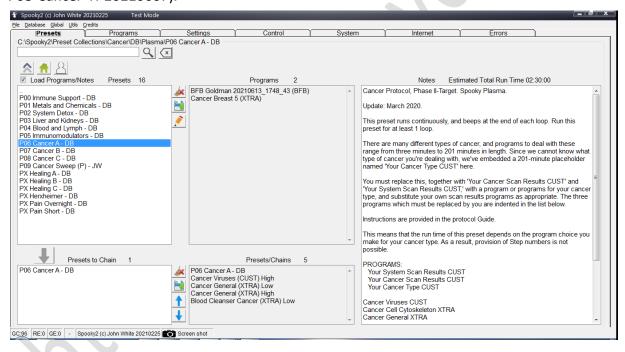

# 5 Appendix:

# 5.1. Using far field and scalar energy of Spooky Plasma

I can simply run Spooky Plasma's plasma tube on its own during the day, using the same preset. As long as I remain within my home, I receive far-field treatment which will vary in power depending on how near I am to the tube. I've killed mold on fruit placed 10 feet away from the tube in less than 16 hours, so this is powerful stuff.

And because plasma tubes also emit scalar energy, I place a tape containing my fingernail beneath the tube. Doing this allows me to leave my home and still receive remote treatment from the plasma tube.

### 5.2. Safety Attention

To use the Spooky2 Rife System safely, you MUST:

**Always** connect your Spooky2–XM and GeneratorX frequency generator to an electrical outlet and powered on before attempting to use it. Don't use USB only. **Never** unplug it while in use – always stop and switch it off first.

**Ensure** that plug socket adaptors cannot be accidentally kicked or nudged by cleaning/vacuuming, small children, or curious pets, causing momentary disconnection.

Failure to observe these precautions at all times may result in damage to your generator and will void your warranty.

# 5.3. CancerTool Guide

http://www.spooky2tools.com/cancertool-guide/#more-117

## 5.4. CancerTool Setup and Guide

http://www.spooky2tools.com/Public/CancerTool\_Setup.exe.zip

http://www.spooky2tools.com/Public/GUIDE CancerTool - Click Me.pdf

-END-